# Visite di alberi binari

**Laboratorio di Algoritmi e Strutture Dati**

Visita di Alberi

*Gli alberi possono essere visitati (o attraversati) in diversi modi:*

•*Visita in Preordine: prima si visita il nodo e poi i suoi sottoalberi;*

•*Visita Inordine (se binario): prima si visita il sottoalbero sinistro, poi il nodo e infine il sottoalbero destro;*

•*Visita in Postordine : prima si visitano i sottoalberi, poi il nodo.*

# Visita di Alberi Binari: in profondità preordine

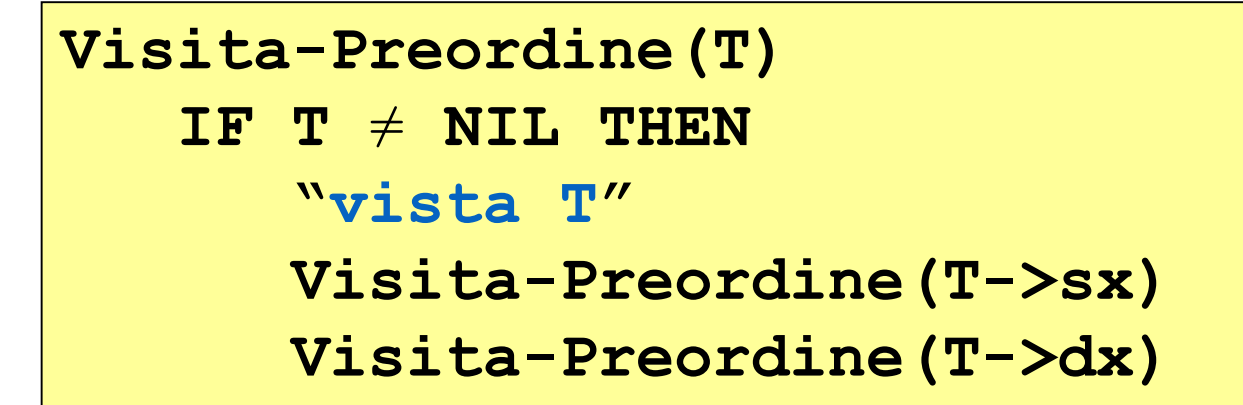

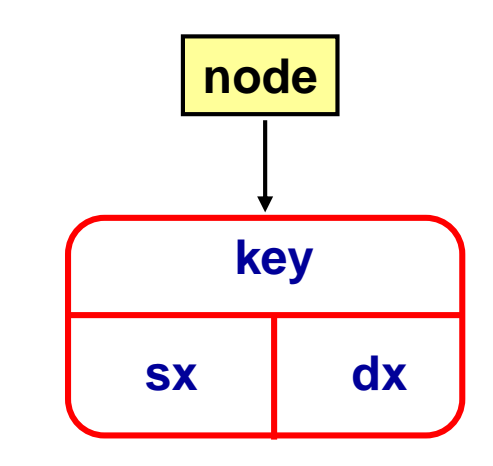

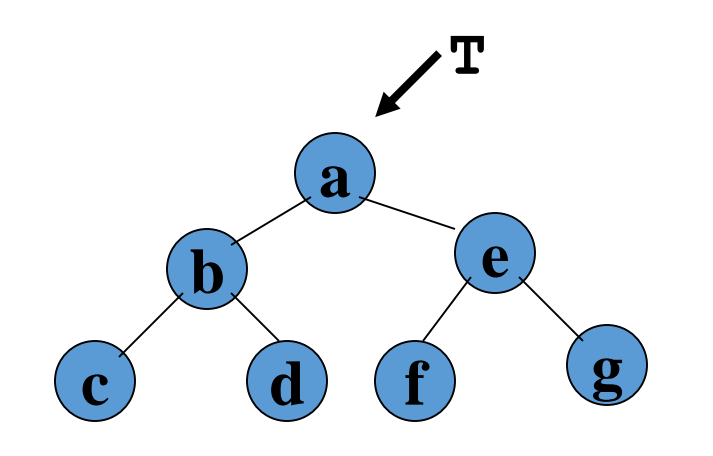

**Sequenza: a b c d e f g**

# Visita di Alberi Binari: in profondità preordine

**node**

**key**

**dx**

**sx**

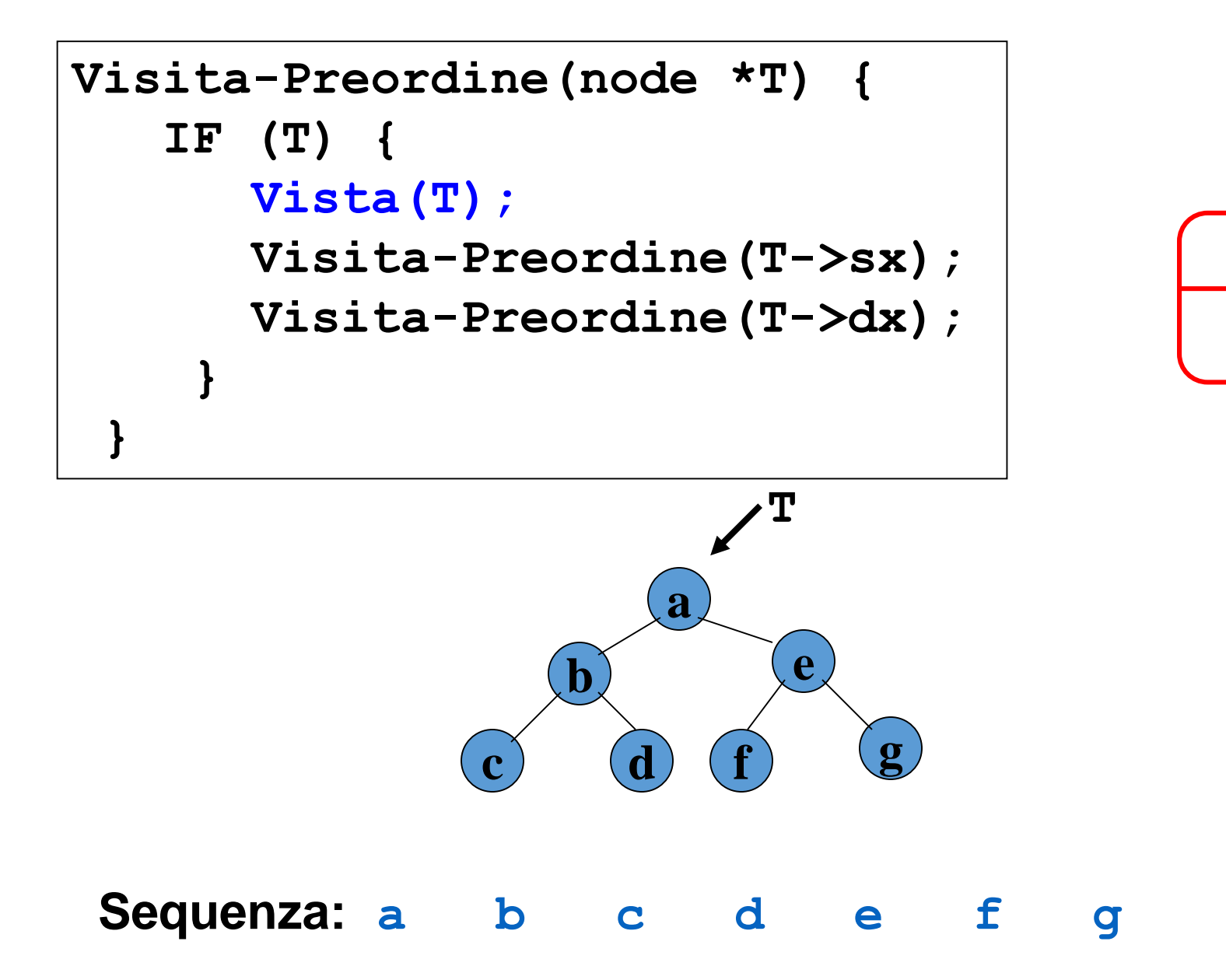

# Visita di Alberi Binari: in profondità inordine

```
Visita-Inordine(T)
  IF T \neq NIL THENVisita-Inordine(T->sx)
    "vista T"
    Visita-Inordine(T->dx)
```
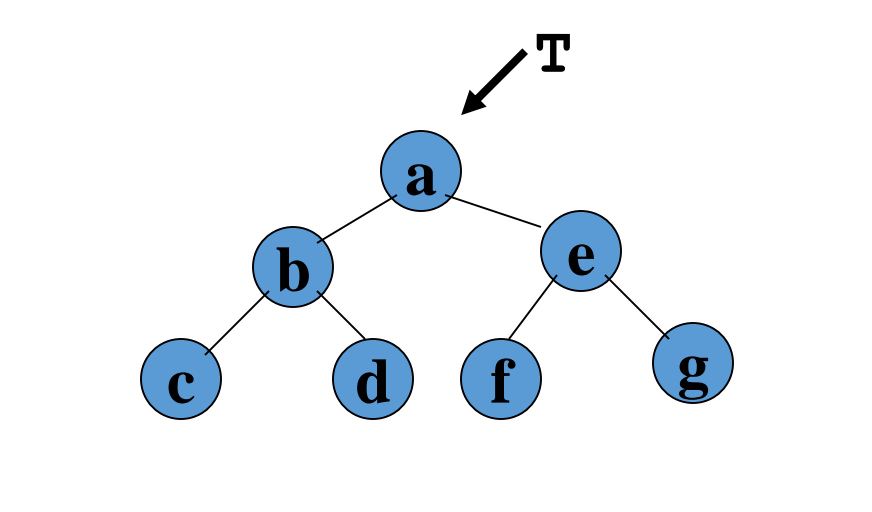

**Sequenza: c b d a f e g**

## Visita di Alberi Binari: in profondità postordine

```
Visita-Postordine(T)
  IF T \neq NIL THENVisita-Postordine(T->sx)
    Visita-Postordine(T->dx)
    "vista T"
```
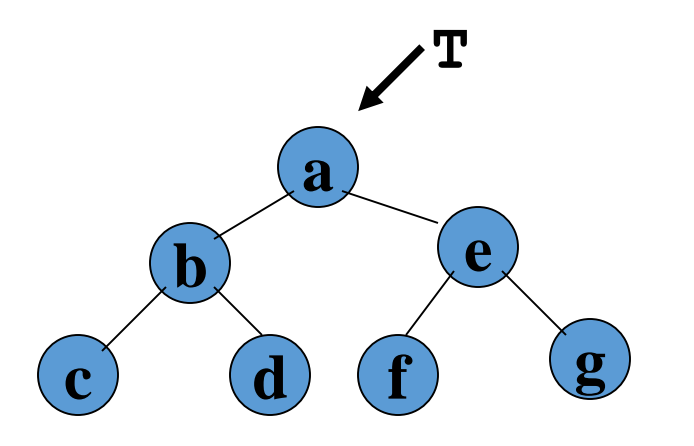

**Sequenza: c d b f g e a**

#### Visita Preorder Iterativa

```
Visita-preorder-iter(T) 
 stack = NIL 
 curr = TWHILE (stack ≠ NIL OR curr ≠ NIL) DO 
     IF (curr ≠ NULL) THEN /* Discesa sx */ 
          "vista curr"
          push(stack,curr) 
          curr = curr->sx
     ELSE /* Risalita e discesa dx */ 
         curr = top(stack) 
         pop(stack)
         curr = curr->dx
```

```
Visita-preorder-iter(node * T) { 
   stack *st = NULL; 
  node *curr = T; 
 while(st || curr) { 
      if(curr) { /* Visita e discesa a sx */ 
           Visita(curr); 
            st = push(st,curr); 
            curr = curr->sx
      } else { /* Risalita */ 
            curr = top(st); 
            st = pop(st); 
            curr = curr->dx; /* Discesa a dx */ 
      }
```
**}** 

**}** 

#### Visita Inorder Iterativa

```
Visita-inorder-iter(T) 
 stack = NIL 
 curr = TWHILE (stack ≠ NIL OR curr ≠ NIL) DO 
     IF (curr \neq NULL) THEN \neq Discesa sx */
         push(stack,curr) 
          curr = curr->sx
    ELSE /* Risalita */ 
         curr = top(stack)
        pop(stack)
         "vista curr"
         curr = curr->dx /* Discesa dx */
```

```
Visita-inorder-iter(node * T) { 
   stack *st = NULL; 
   node *curr = T; 
 while(st || curr) { 
      if(curr) { /* Discesa a sx */
            st = push(st,curr); 
            curr = curr->sx
       } 
      else { /* Visita e discesa a dx */
            curr = top(st); 
            st = pop(st); 
            Visita(curr);
            curr = curr->dx; /* Discesa a dx */
      }
```
**}** 

**}** 

### Visita Postorder Iterativa

```
Visita-postorder-iter(T) 
  stack = NIL
 curr = T, last = NIL 
WHILE (stack \neq NIL OR curr \neq NIL) DO
    IF (curr ≠ NIL) THEN /* Discesa sx */ 
          push(stack,curr)
          curr = curr->sx
    ELSE
      curr = top(stack) /* Risalita */
       IF (curr->dx ≠ NIL AND last ≠ curr->dx) THEN 
           curr = curr->dx /* Discesa dx */
      ELSE
           "vista curr"
           last = curr
           pop(stack) 
           curr = NIL
```

```
Visita-postorder-iter(node * T) { 
 stack *st = NULL; 
node *last, curr = T; 
while(st || curr) { 
      if(curr) { /* Discesa a sx */
            st = push(st,curr); 
            curr = curr->sx
       } 
      else { /* Visita o discesa a dx */ 
          curr = top(st); 
          if (curr->dx && last != curr->dx) 
               curr = curr->dx; /* Discesa a dx */
          else {
               Visita(curr);
               last = curr;
               st = pop(st); 
               curr = NULL;
           }}
 }}
```

```
CONTA-NODI-ITER(T)
stack = stack = stack = max a = NIL; curr = T; last = NIL; ret = 0WHILE (stack ≠ NIL OR curr ≠ NIL) DO
    IF (curr \neq NIL) THEN \neq Discesa a sx \neq /
         push(stack,curr)
         curr = curr->sx
         ret = 0 /* Azzera il valore di ritorno */
    ELSE
      curr = top(stack) /* Risalita al padre */
      IF (curr->dx ≠ NIL AND last ≠ curr->dx) THEN /* Risalita da sx */
            a = ret /* Assegna il valore di ritorno ad a */ 
            push(stack_a,a) /* Salva il valore di a nello stack */
            curr = curr->dx /* Discesa a dx */ 
            ret = 0 /* Azzera il valore di ritorno */
      ELSE /* Risalita da dx oppure da sx con dx = NIL */'
         IF (curr->dx = NIL) THEN /* Risalita da dx */
            a = ret /* Recupera il valore di a dallo stack */
            b = 0 /* Copia il valore di ritono in b */
         ELSE /* Risalita da sx e dx = NIL */
            a = top(stack_a) /* Copia il valore di ritono in a */
            b = ret /* Metti il risultato 0 in b */
         ret = a + b + 1 /* Somma a+1 al valore di ritorno in b */
         pop(stack); pop(stack_a) /* Ripulisci gli stack */
         last = curr; curr = NIL /* Prepara la risalita */
return ret;
                                                  CONTA-NODI(T)
                                                    ret = 0IF T \neq NIL THENa = \text{CONTA-NODI} (T-\text{S}x)b = \text{CONTA-NODI} (T-\text{d}x)ret = a + b + 1
                                                    return ret
```

```
CONTA-NODI-ITER(T)
stack = stack = stack = max a = NIL; curr = T; last = NIL; ret = 0WHILE (stack ≠ NIL OR curr ≠ NIL) DO
    IF (curr \neq NIL) THEN /* Discesa a sx */
         push(stack,curr)
         curr = curr->sx
         ret = 0 /* Azzera il valore di ritorno */
    ELSE
      curr = top(stack) /* Risalita al padre */
      IF (curr->dx \neq NIL \overline{AND} last \neq curr->dx) THEN /* Risalita da sx */
            a = ret /* Assegna il valore di ritorno ad a */ 
            push(stack_a,a) /* Salva il valore di a nello stack */
            curr = curr->dx /* Discesa a dx */ 
            ret = 0 /* Azzera il valore di ritorno */
      ELSE /* Risalita da dx oppure da sx con dx = NIL */'
         IF (curr->dx = NIL) THEN /* Risalita da dx */
            a = ret /* Recupera il valore di a dallo stack */
            b = 0 /* Copia il valore di ritono in b */
         ELSE /* Risalita da sx e dx = NIL */
            a = top(stack_a) /* Copia il valore di ritono in a */
            b = ret /* Metti il risultato 0 in b */
         ret = a + b + 1 /* Somma a+1 al valore di ritorno in b */
         pop(stack); pop(stack_a) /* Ripulisci gli stack */
         last = curr; curr = NIL /* Prepara la risalita */
return ret;
                                                  CONTA-NODI(T)
                                                    ret = 0IF T \neq NIL THENa = CONTA-NODI (T->sx)
                                                      b = CONTA-NODI(T-\frac{1}{2}d^2x)ret = a + b + 1
                                                    return ret
```

```
DUPLICA-ITER(T) 
 stack = NIL; stack = NIL; stack2 = NIL; curr1 = T; ret = NIL; last = NILWHILE (\text{stack} \neq \text{NIL OR } \text{curr1} \neq \text{NIL}) DO
     IF (curr1 \neq NIL) THEN \left/ * Discesa a sx */
           curr2 = new node(curr1-\lambda key)push(stack1,curr1) 
           push(stack2,curr2)
           curr1 = curr1->sx; curr2 = NIL
     ELSE
       curr1 = top(stack1); curr2 = top(stack2) /* Risalita */
       IF (curr->dx ≠ NIL AND last ≠ curr->dx) THEN /* Risalita da sx con dx ≠ NIL */
                curr2->sx = ret; /* Collega padre al filgio sx nel duplicato */
                curr1 = curr1->dx 
                curr2 = NIL
       ELSE /* Risalita da dx oppure da sx con dx = NIL */
           IF (curr1-\lambdadx = NILL) THEN \lambda Risalita da dx */
                 curr2->sx = ret /* Assegna valore di ritorno a curr2->dx */
             ELSE /* Risalita da sx con dx = NIL */
                 curr2->dx = ret /* Assegna valore di ritorno a curr2->sx */
             ret = curr2 /* Memorizza valore di ritorno */
             pop(stack1); pop(stack2) 
             last = curr1; curr1 = NIL /* Prepara la risalita
 return ret
                                                              DUPLICA(T)
                                                                T' = NILIF T \neq NIL THENT' = new node(T-\geq key)T' \rightarrow Sx = DUPLICA(T->Sx)
                                                                   T' \rightarrow dx = DUPLICA(T-\rightarrowdx)
                                                                return T'
                                           \overline{T'}
```
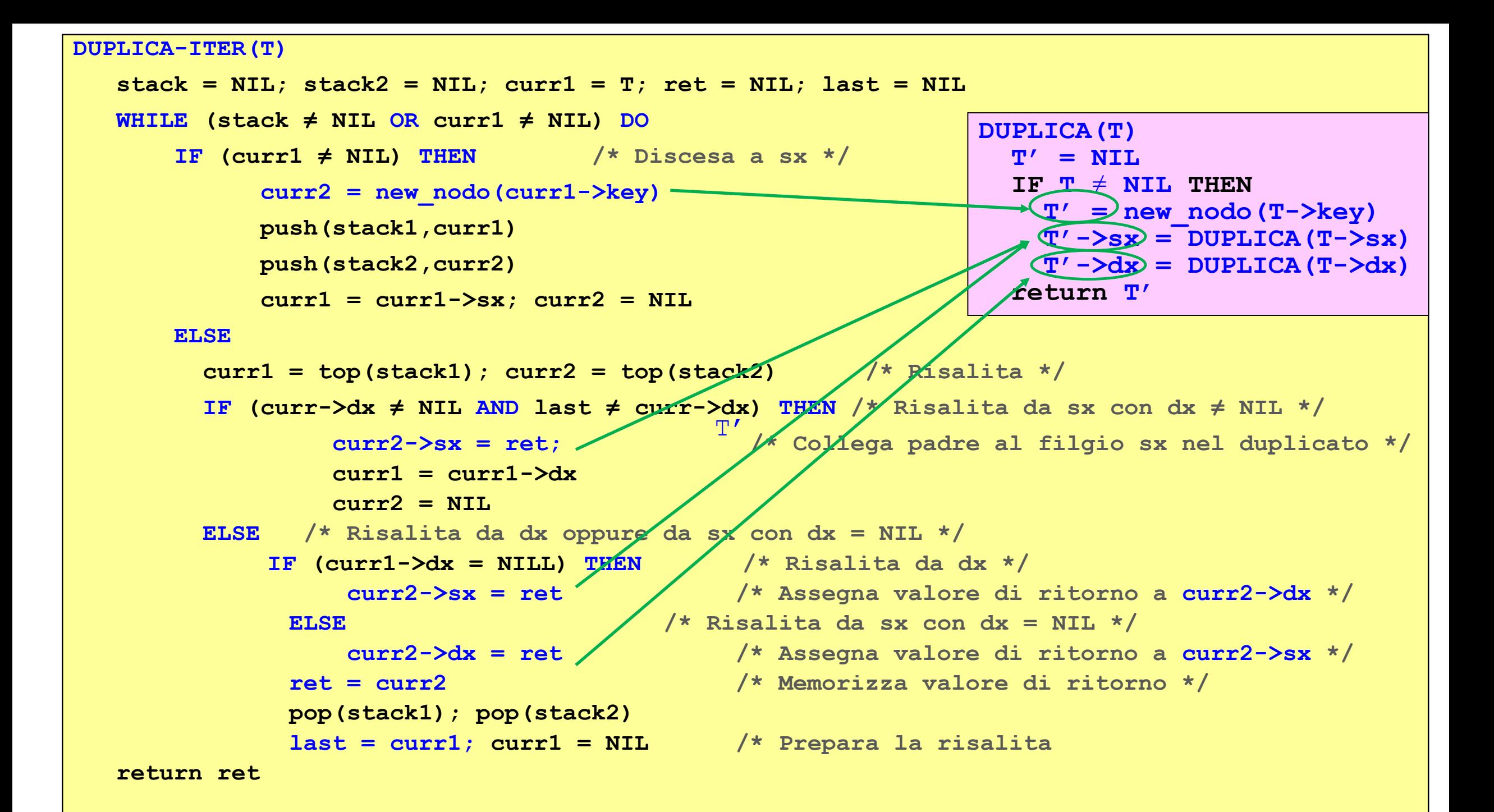

# Esercizio 3

- Si realizzi una libreria per la gestione di *Alberi Binari di Ricerca Generici*, che offra le stesse funzionalità della libreria all'*Esercizio 2*, ma realizzando tutte le funzioni in maniera *iterativa*.
- Le funzioni iterative realizzate devono esibire *lo stesso livello di efficienza* di quelle ricorsive realizzate per l'Esercizio 2.
- Al fine di realizzare alcune delle funzionalità richieste per la libreria, sarà necessario modificare opportunamente gli algoritmi di visita descritti nei lucidi presentati durante questa lezione.